© *Jean-Baptiste APOUNG KAMGA* <*jean-baptiste.apoung@math.u-psud.fr*>

Allez plus loin dans les schémas à pas adaptatifs

# **Contents**

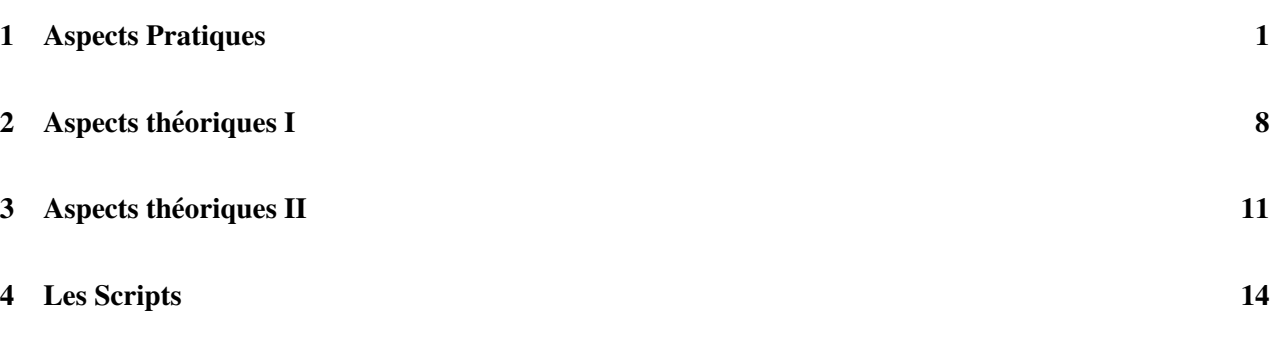

# <span id="page-0-0"></span>1 Aspects Pratiques

Theme - ` 1 *Mis en evidence de la n ´ ecessit ´ e d'adapter le pas: Equation de Van Der Pol ´*

On considère l'équation suivantes :

<span id="page-0-1"></span>
$$
\begin{cases}\nx''(t) = \mu(1 - x^2(t))x'(t) - x(t), & t \in ]t_0, t_0 + T[ \\
x(t_0) = x^0, & x'(t_0) = y^0.\n\end{cases}
$$
\n(1)

Avec  $\mu$  un paramètre réel positif. C'est une forme simplifiée d'une équation dite de Van Der Pol, proposée dans sa forme générale dans les années 1920, et dont l'utilité a été déterminante dans les domaines aussi variés que, l'étude des circuits à valves thermodynamique, des tubes à vide comme les téléviseurs cathodiques ou des magnétons comme les fours à micro-ondes.

Cette équation, bien que simple d'apparence, présente une difficulté numérique non négligeable en particulier lorsque le paramètre  $\mu$  devient de plus en plus grand. Sous une autre formulation verbale, on dira qu'elle est *de plus en plus raide pour*  $\mu$  *grand*. Cette équation se présente donc comme un bon candidat dans la mise en oeuvre du processus d'adaptation de pas dans la résolution numérique des EDOs.

### Exercice-1 : Mise en évidence de la difficulté à résoudre  $(1)$  numériquement

Dans cette exercice nous allons utiliser les *solveurs* d'équations différentielles intégrés de Matlab.

 $Q-1-1$  : Mettre l'équation [\(1\)](#page-0-1) sous la forme d'un système d'équations différentielles du premier ordre.

<span id="page-0-2"></span>
$$
\begin{cases}\nX'(t) = F(t, X(t)), & t \in ]t_0, t_0 + T[.\n\end{cases}
$$
\n
$$
\begin{cases}\nX(t_0) = X^0 \in \mathbb{R}^2.\n\end{cases}
$$
\n(2)

Dans la suite, on prendra

<span id="page-1-0"></span> $t_0 = 0$ ,  $T = 6.6632868593231301896996820305$ ,  $x^0 = 2.00861986087484313650940188$ ,  $y^0 = 0$ .

**Q-1-2 :** Pour 
$$
\mu
$$
 donné, on désigne par  $Node23(\mu)$  respectivement  $Node45(\mu)$ le nombre de pas de temps générés par le solver de Matlab *ode*23 respectivement *ode*45 dans la résolution de l'équation (2) avec les paramètres (3).

- Afficher  $Node23(10^{-1}), Node45(10^{-1}).$
- Sur un même graphique, représenter  $Node23$  et  $Node45$  en fonction de  $\mu$ , on prendra  $\mu = [10^{-1}, 1, 10, 10^2, 10^3]$ .
- Mettre en évidence la difficulté à résoudre [1](#page-0-1) lorsque  $\mu$  devient grand.

Q-1-3 : Au regard des pas de temps générés dans la question ci-dessus, quelle serait pour ces valeurs de  $\mu$  le plus grand pas de temps à prendre pour résoudre le problème par le schéma de Runge Kutta classique d'ordre 4.

## Exercice-2 : Solutions proposées par Matlab pour contourner les difficultés précédentes

**Q-2-1** : Reprendre l' expérience précédente avec les solveurs  $ode23s$  et  $ode15s$ .

**Q-2-2** : Représenter, sur deux graphiques côte à côte, pour  $\mu = 10^1$  les portraits de phase (c'est-à-dire la courbe de la trajectoire de  $x'$  en fonction de  $x$  en utilisant les points ( $\cdot$ <sup>\*</sup>' *sous Matlab*) et comparer la densité des points générés par  $ode23$  et  $ode23s$ . Conclure que Matlab dispose d'un outil adéquat pour résoudre les EDOs lorsqu'on a des doutes sur le caractère difficile des équations.

Thème - 2 *Vers la génération des schémas à pas adaptatifs : Monitoring des erreurs globales* 

Afin de mettre en oeuvre les schémas à pas adaptatifs, est il primordiale d'être à mesure d'estimer, dans un schémas à pas constant, l'erreur commise à chaque instant  $t_n$ ,  $n = 0, \ldots N$ . Attention il s'agit ici de l'erreur globale à l'instant  $t_n$ . Ceci soulève de problème de *calculabilité* de l'erreur globale à l'instant  $t_n$ , dans un autre langage on parlerait d'estimation *a posteriori* de l'erreur globale.

Quelques définitions s'imposent (voir le cours pour plus de détails).

On considère l'équation différentielle suivante

<span id="page-1-1"></span>
$$
\begin{cases}\nx'(t) = f(t, x(t)), & t \in ]t_0, t_0 + T[, \\
x(t_0) = x_0,\n\end{cases}
$$
\n(4)

ainsi que le schéma numérique à un pas [\(28\)](#page-10-1), supposé convergent d'ordre  $p$ , pour sa résolution numérique

$$
\begin{cases}\n x_{n+1} = x_n + h\Phi(t_n, x_n, h), & n = 0, 1, \dots N - 1 \\
 x_0 = x^0.\n\end{cases}
$$
\n(5)

Definition 1.0.1 (Erreur locale).

On appelle erreur locale du schéma  $(28)$  à l'instant t au point y, la quantité

$$
\xi(t, y, h) = x(t + h) - (y + h\Phi(t, y, h))
$$
\n(6)

où x est solution de  $x'(s) = f(s, x(s))$   $s \in ]t, t + h[$ ,  $x(t) = y$ .

Cette écriture de l'erreur locale introduit une fonction que l'on appelle fonction principale d'erreur:

Definition 1.0.2 (fonction principale d'erreur).

On appelle fonction principale d'erreur du schéma [\(28\)](#page-10-1), la fonction  $\tau(\cdot, \cdot)$  telle que :

$$
\xi(t, y, h) = \tau(t, y)h^{p+1} + \mathcal{O}(h^{p+2}).
$$
\n(7)

Exercice-1 : Exemples de fonctions principales d'erreurs.

(*Ce pobleme sera trait ` e en TDs, on peut en admettre le r ´ esultat ´* ).

On suppose le problème [\(4\)](#page-1-1) mono-dimensionnel.

On considère le schéma de Runge-Kutta à deux étages

$$
(rk2)\begin{cases} x_{n+1} = x_n + h(\alpha_1 p_{n,1} + \alpha_2 p_{n,2})\\ p_{n,1} = f(t_n, x_n)\\ p_{n,2} = f(t_n + \mu h, x_n + h\mu p_{n,1}) \end{cases}
$$
(8)

**Q-1-1** : Montrer que le schéma est d'ordre 2 pour  $\alpha_2 \neq 0$ ,  $\alpha_1 = 1 - \alpha_2$ ,  $\mu = 1/(2\alpha_2)$  et que dans ce cas,

$$
\tau(t,y) = \frac{1}{2} \left( \left( \frac{1}{3} - \frac{1}{4\alpha_2} \right) (f_{tt} + 2f_{ty}f + f_{yy}f) + \frac{1}{3} f_y (f_t + f_y f) \right) (t, y),
$$
\n
$$
\text{où, } f_s = \frac{\partial f}{\partial s}, \quad f_{sz} = \frac{\partial^2 f}{\partial s \partial z}, \qquad s, z \in \{t, y\}.
$$
\n(9)

Q-1-2 : En déduire la fonction principale d'erreur des schémas d'Euler modifié (ou point milieu) et de Heun.

Q-1-3 : Proposer un meilleur choix de  $\alpha_2$  et en déduire le schéma résultant. On l'appellera (rk2).

**Exercice-2** : Validation: Affichage de l'erreur.

Nous allons montrer numériquement qu'on a une approximation calculable de l'erreur globale à chaque instant, donnée par

$$
x(t_n) - x_n = e_n h^p + \mathcal{O}(h^{p+1}), \quad n = 0, \dots N - 1, \qquad \text{quand } h \to 0 \tag{10}
$$

où  $\{e_n\}$  vérifie

<span id="page-2-0"></span>
$$
\begin{cases}\ne_0 = x^0 - x_0, \\
e_{n+1} = e_n + h\left(f_y(t_n, x_n)e_n + \tau(t_n, x_n)\right), \quad n = 0, \dots, N-1.\n\end{cases} \tag{11}
$$

On considère dans cette question que la fonction  $f(\cdot, \cdot)$  de [\(4\)](#page-1-1) est donnée par :

$$
f(t, y) = (\cos(t) - 2t \tan(t^2))y
$$
,  $t_0 = 0$ ,  $T = \pi/3$ ,  $x^0 = 1$ .

**Q-2-1** : Montrer que la solution exacte est  $x(t) = \exp(\sin(t)) \cos(t^2)$ .

Q-2-2 : Pour programmer les schémas [\(15\)](#page-7-1) et [\(11\)](#page-2-0), fournir les fonctions Matlab suivantes

1. Fonction définissant le problème à résoudre

```
function [f, ft, fy] = monEDO(t, y)% f est la valeur de la fonction second-membre f au point (t,y)
% ft est la dériée partielle par rapport a t de la de f au point (t,y) (i.e df/dt)
% fy est la dériée partielle (jacobienne) par rapport a y de la de f au point (t,y) (i.e←
    df/dy )
```
2. Fonction qui avance tout d'un pas. C'est-à-dire qui retourne  $x_{n+1}$  et  $e_{n+1}$  à partir de  $x_n$  et  $e_n$ 

```
function [xnn,enn] = monUnPasErreur(tn,xn,en,h)
%ENTREE
% tn -> instant tn
% xn -> solution approchée a l'intant tn
\text{R} en \text{-} erreur à tn (voir eugation (11)
% h -> pas de temp utilisé
%SORTIE
% xnn correspond a xn+1
% enn correspond a en+1
```
Cette fonction ferra appel à la fonction **monEDO**, qu'on pourra lui passer en paramètre.

### Q-2-3 : Fournir enfin un script Matlab

```
function [] = monTest(t0, tf, x0)% ENTREE
% t0 instant initial
% tf instant final
% x0 solution initiale
```
qui résout numérique le problème [\(4\)](#page-1-1) pour  $h = 10^{-3}$  et qui affiche

t0  $|x(t0) - x0|$   $|e0 \times h^2|$ t1  $|x(t1) - x1|$   $|e1 \times h^2|$ ... ... ... tN  $|x(tN) - xN|$   $|eN * h^2|$ 

On commentera les résultats obtenus.

**Thème -** 3 *Vers les schémas à pas adaptatifs : Contrôle des erreurs globales* 

Nous allons à présent utiliser ce qui précède pour déterminer les bons pas  $h$  au cours de la résolution de l'EDO.

 $\vert$  Exercice-1 :  $\vert$  Approche naïve

Dans cette approche, on utilise de la suite  $e_n$  calculée en faisant usage de la fonction principale d'erreur. Cette approche est naïve car dans la pratique non seulement on ne dispose pas toujours de la fonction principale d'erreur, mais aussi la génération de la suite  $e_n$  est coûteuse.

Modifier le script **monTest** en fournissant à la place une fonction

```
% Entree:
% t0 -> instant initial
% tf -> instant final ( i.e T = tf - t0)
% x0 -> solution initiale
% tol -> telerance à l'erreur (ou erreur absolue)
%SORTIE:
% t liste des instants générés
% x liste des solutions aux instants tn
```
qui génère les instants  $t_n$  de la manière suivantes : pour un  $h$  donné,

- si l'erreur  $|e_n| h^p \, \langle\,$  tol alors le pas h est accepté et on passe à l'étape suivante avec un pas  $h =$  $\min(5h,(\frac{0.8\;tol}{\log n})$  $\frac{(8 \text{ } tol)}{|e_n|}$ . Où 5h permet de limiter la variation brusque des pas. Afin d'éviter des pas trop grands on fournit quelquefois un pas maximal hmax.
- sinon, on recommence avec un pas  $h = \max(\frac{h}{2}, \left(\frac{0.8 \text{ } tol}{|e_n|}\right))$  $|e_n|$  $\left(\right)^{\frac{1}{p}}$ ). Ici aussi, afin d'éviter que h ne devienne trop petit, on se donne un pas minimal hmin. (*On remarque qu'on peut resumer le choix du prochain ´* pas par la relation )  $h = \max\left(\frac{h}{2}\right)$  $\frac{h}{2}, \min\left(5h, \left(\frac{0.8 \; tol}{|e_n|}\right)\right)$  $|e_n|$  $\left( \frac{1}{p} \right)$ .
- Pour le pas initial h0, on utilisera la fonction **pasInitial** fournie ci-dessous (*voir Theme 5 `* ).

## $\mathbf{Exercise}\text{-}2$  : Approche évoluée

Dans une approche évoluée, on évite la résolution explicite de l'équation [\(11\)](#page-2-0). On fait alors plutôt le choix de contrôler l'erreur globale bar le biais d'un contrôle de l'erreur locale. Pour cela pour une tol (tolérance) à l'erreur globale donnée, on choisit convenablement une tolérance à l'erreur locale  $tol\_loc$ . Ceci nécessite de connaître *comment l'erreur locale est propagée par l'équation différentielle*, ce dont nous ne nous préoccupons pas ici. On va donc supposer que l'on dispose déjà de tol loc. (On peut montrer que *pour tol\_loc* =  $\frac{A \, tol}{\exp\left( AT\right)}$  $\frac{A \, tol}{\exp(AT)-1}$ , où  $\Lambda$  est la constante de Lipschitz de φ par rapport à sa deuxième variable serait *suffisant, car on aurait*  $|\xi(t, x_n, h_n)| \leq h_n tol\_loc, \forall n$ .

Il est donc question de choisir  $h_n$  à l'instant  $t_n$  tel que

 $|\xi(t, x_n, h_n)| \approx |\tau(t_n, x_n)| h_n^{p+1} \leq h_n \text{ to } \text{l.}$  loc. Soit encore  $|\tau(t_n, x_n)| h_n^p \leq \text{ to } \text{l.} \text{loc}.$ 

Q-2-1 : Fournir une fonction **monUnPasEvolue** qui modifie la fonction **monUnPasErreur** comme décrit ci-dessous

```
function [xnn,tau] = monUnPasEvolue(tn,xn,h)
% xnn -> xn+1
% tau -> valeur de la fonction principale d'erreur a l'instant tn, au point xn
```
**Q-2-2** : Reprendre l'exercice précédent en remplaçant la condition  $|e_n| h^p < tol$  par  $|\tau(t_n, x_n)| h^p \leq tol$ . On fournira pour la circonstance une fonction Matlab

```
function [t, x] = monTestEvolve(t0, tf, x0, tol)% t liste des instants générés
% x liste des solutions aux instants tn
```
**Thème -** 4 *Vers les schémas à pas adaptatifs : approximation de la fonction principale d'erreur approchée* 

Dans la pratique, on ne dispose pas de la fonction principale d'erreur, mais la theorie (voir cours) nous montre ´ qu'on peut la remplacer par une approximation d'odre 1 en h. C'est-à-dire qu'on peut remplacer  $\tau$  par  $\tau_a$  où  $\tau_a(t, y, h) = \tau(t, y) + \mathcal{O}(h)$ . (*Pour ce qui est du choix de*  $\tau_a$ , *on montre (voir cours) que si*  $\phi$  *est associé*  $\hat{a}$  *un schéma d'ordre*  $p$ , et si l'on peut trouver un schéma  $\phi^*$  d'ordre au moins  $p + 1$ , alors  $\tau_a(t, y, h) =$  $\frac{\phi^*(t,y,h)-\phi(t,y,h)}{h^p}$  *est un bon candidat* ). De tels exemples abondent en particulier dans les méthodes de Runge-Kutta dites **emboîtées**.

On considère par exemple la pair Dormand-Prince (5/4) plus connue sous le nom de DOPRI5, donnée cidessous sous forme de script Matlab

```
function [xnn, tau, ordre] = monUnPasDopri5(tn, xn, h, f)
% xnn -> solution calculee
% tau -> approximation de la fonction principale d'erreur
% ordre -> ordre du schéma
% f est le second membre de l'equation differentielle a resoudre
%%REMARQUE: pour plus d'efficacite on aurai pu retourner plutot ynn a la
%% place de tau, car on a la relation tau = (ynn-xnn)/hˆ(ordre+1)
 k1 = f(t, x);k2 = f(t+h/4, x + h*k1/4);k3 = f(t+3*h/8, x+h*(3*k1/32 + 9*k2/32));k4 = f(t+h*12/13, x+h*(1932*k1/2197 - 7200*k2/2197 + 7296*k3/2197));k5 = f(t+h, x+h*(439*k1/216 -8*k2 +3680*k3/513 -845*k4/4104));k6 = f(t+h/2, x+h*(-8*k1/27 + 2*k2 - 3544*k3/2565 + 1859*k4/4104 - 11*k5/40));xnn = x + h*(25*k1/216 + 1408*k3/2565 + 2197*k4/4104 - k5/5);
 ynn = x + h*(16*k1/135 + 6656*k3/12825 + 28561*k4/56430 - 9*k5/50 + 2*k6/55);tau = (ynn - xnn) / (h<sup>5</sup>);
  ordre = 4;
```
Exercice-1 : Reprendre l'exercice en utilisant cette fois le schéma de DOPRI5.

On fournira à cette fin la fonction

```
function [t, x] = monTestEvolueApprochee(t0, tf, x0, tol)
% t liste des instants générés
% x liste des solutions aux instants tn
```
Exercice-2 : Fournir un script Matlab qui évalue vos implémentations en affichant côte à côte sur un graphique, le portrait de phase de la solution de l'équation de Van Der Pol pour  $mu = 1$ , obtenue par ode45 et par votre implémentation du schémas de DOPRI5.

### Theme - ` 5 *Quelques utilitaires*

1. Une difficulté dans l'adaptation de pas est de choisir le pas initial. On propose a cet effet le script suivant:

```
function [h] =pasInitial(t0,x0,f,tol,ordre)
% fontion qui retourne le pas initial
% pour resoudre une edo par un schema à pas addaptatifs
%
% t0 -> instant initial
% x0 -> solution initial
% f -> second membre de l'EDO
% tol -> tolerance à l'erreur (ou erreur absolue)
% ordre \rightarrow l'ordre du schema considéré
```

```
atol = tol;rtol = tol;n=length(x0);
f1 = f(t0, x0);tol = atol + rtol * sqrt( dot(x0, x0)/n);
d0 = sqrt( dot(x0,x0)/n)/tol;
d1 = sqrt( dot(f1,f1)/n)/tol;
 if( (d0 < 1e-5) || (d1 < 1e-5))
h0 = 1e-6;else
h0 = 0.01*(d0/d1);end
x1 = x0 + h0*f(t0,x0);f2 = f(t0+h0,x1);vd2=f2 -f1;d2 = sqrt( dot(vd2,vd2)/n)/(tol*h0);
r=max(d0,d1);
if(r < 1e-15)h1 = max(1e-6, h0*1e-3);
else
h1 = (0.01/max(d1,d2))ˆ(1.0/(ordre));
end
h = min(100*h0, h1);
```
2. Autres schémas utilisables

```
function [xnn, tau, ordre] = monUnPasFehlberg45(tn, xn, h, f)
% xnn -> solution calculee
% tau -> approximation de la fonction principale d'erreur
% ordre -> ordre du schéma
% f est le second membre de l'equation differentielle a resoudre
k1 = f(t, x);k2 = f(t+h/4, x + h*k1/4);k3 = f(t+3*h/8, x+h*(3*k1/32 + 9*k2/32));k4 = f(t+h*12/13, x+h*(1932*k1/2197 - 7200*k2/2197 + 7296*k3/2197));k5 = f(t+h, x+h * (439 * k1/216 -8 * k2 + 3680 * k3/513 -845 * k4/4104));
k6 = f(t+h/2, x+h*(-8*k1/27 + 2*k2 -3544*k3/2565 + 1859*k4/4104 -11*k5/40));xnn = x + h*(25*k1/216 + 1408*k3/2565 + 2197*k4/4104 - k5/5);
\text{ynn} = \text{x} + \text{h}*(16*k1/135 + 6656*k3/12825 + 28561*k4/56430 - 9*k5/50 + 2*k6/55);
tau = (ynn - xnn)/(h^5);
ordre = 4;
```
# <span id="page-7-0"></span>2 Aspects théoriques I

#### Theme - ` 6 *Notions d'erreurs*

On considère l'équation différentielle  $(4)$ , ainsi que le schéma numérique à un pas  $(28)$ , supposé convergent d'ordre  $p$ , pour sa résolution numérique

$$
\begin{cases}\n x_{n+1} = x_n + h\Phi(t_n, x_n, h), & n = 0, 1, \dots N - 1 \\
 x_0 = x^0.\n\end{cases}
$$
\n(12)

**Définition (erreur locale):** On appelle erreur locale du schéma [\(28\)](#page-10-1) à l'instant t au point  $y$ , la quantité

$$
\xi(t, y, h) = x(t + h) - (y + h\Phi(t, y, h))
$$
\n(13)

où x est solution de  $x'(s) = f(s, x(s))$   $s \in ]t, t + h[$ ,  $x(t) = y$ .

Cette écriture de l'erreur locale introduit une fonction que l'on appelle fonction principale d'erreur:

**Définition (fonction principale):** On appelle fonction principale erreur du schéma [\(28\)](#page-10-1), la fonction  $\tau(\cdot, \cdot)$ telle que :

$$
\xi(t, y, h) = \tau(t, y)h^{p+1} + \mathcal{O}(h^{p+2}).
$$
\n(14)

Exercice-1 : Quelle relation y'a-t-il entre l'erreur de consistance à l'instant  $t$  et la fonction principale d'erreur.

#### Exercice-2 : Exemples de fonctions principales d'erreurs.

On considère le schéma de Runge-Kutta à deux étages

<span id="page-7-1"></span>
$$
(S)\begin{cases} x_{n+1} = x_n + h(\alpha_1 p_{n,1} + \alpha_2 p_{n,2})\\ p_{n,1} = f(t_n, x_n)\\ p_{n,2} = f(t_n + \mu h, x_n + h \mu p_{n,1}) \end{cases}
$$
(15)

Q-2-1 : Montrer que

$$
\xi(t, y, h) = (1 - \alpha_1 - \alpha_2) f(t, y) h + h^2 \left(\frac{1}{2} - \alpha_2 \mu\right) (f_t + f_y f)(t, y) + \frac{1}{2} h^3 \left[ \left(\frac{1}{3} - \alpha_2 \mu^2\right) (f_{tt} + 2f_{ty} f + f f_{yy} f) + \frac{1}{3} f_y (f_t + f_y f) \right] (t, y) + \mathcal{O}(h^4).
$$
 (16)

où,  $f_s = \frac{\partial f}{\partial s}$ ,  $f_{sz} = \frac{\partial^2 f}{\partial s \partial z}$ ,  $s, z \in \{t, y\}$ .

 $Q-2-2$  : En déduire que la condition pour que le schéma [\(15\)](#page-7-1) soit au minimum d'ordre 2 conduit à une famille de schémas à un paramètre  $\alpha_2 \neq 0$ , dont la fonction principale d'erreur est donnée par

$$
\tau(t,y) = \frac{1}{2} \left[ \left( \frac{1}{3} - \frac{1}{4\alpha_2} \right) (f_{tt} + 2f_{ty}f + f_{yy}f) + \frac{1}{3} f_y (f_t + f_y f) \right] (t,y), \tag{17}
$$

Q-2-3 : Quelle valeur de  $\alpha_2$  conduit au schéma du point milieu (ou d'Euler modifié) ? En déduire la fonction principale d'erreur associée au schéma d'Euler modifié.

Q-2-4 : Quelle valeur de  $\alpha_2$  conduit au schéma de Heun ? En déduire la fonction principale d'erreur associée au schéma de Heun.

Q-2-5 : Proposer un meilleur choix de  $\alpha_2$  et en déduire le schéma résultant, ainsi que la fonction principale d'erreur associée.

#### Theme - ` 7 *Estimation asymptotique de l'erreur globale*

On considère l'équation

$$
\begin{cases}\ne'(t) = \frac{\partial f}{\partial y}(t, x(t))e(t) + \tau(t, x(t)) & t \in ]t_0, t_0 + T[, \\
e(t_0) = 0.\n\end{cases}
$$
\n(18)

Dans laquelle  $x(t)$  est solution de l'équation [\(4\)](#page-1-1).

Soit  $\{\overline{e}_n\}$  la suite générée par une perturbation de sa discrétisation par le schéma d'Euler explicite :

$$
\begin{cases}\n\overline{e}_{n+1} = \overline{e}_n + h\left(\frac{\partial f}{\partial y}(t_n, x(t_n))\overline{e}_n + \tau(t_n, x(t_n))\right) + \mathcal{O}(h^2) & n = 0, \dots N - 1, \\
\overline{e}_0 = 0.\n\end{cases}\n\tag{19}
$$

Exercice-1 : Montrer que

$$
\forall n \in \{0, \dots, N\}, \qquad \overline{e}_n = e(t_n) + \mathcal{O}(h) \quad \text{lorsque} \quad h \to 0. \tag{20}
$$

**Exercice-2** : Soit x solution de [\(4\)](#page-1-1) et  $\{x_n\}$  la suite générée par le schéma [\(28\)](#page-10-1) supposé convergent d'ordre  $p \geq 1$ .

Montrer que pour tout  $n = 0, \ldots, N - 1$ , on a

$$
\phi(t_n, x(t_n), h) - \phi(t_n, x_n, h) = \frac{\partial f}{\partial y}(t_n, x(t_n)) (x(t_n) - x_n) + \mathcal{O}(h^{p+1}).
$$
\n(21)

**Exercice-3** : On définit, pour tout  $n = 0, ..., N - 1$ , l'erreur globale à l'instant  $t_n$  par  $e_n = x(t_n) - x_n$ . Montrer que

$$
e_{n+1} = e_n + h \left[ \phi(t_n, x(t_n), h) - \phi(t_n, x_n, h) \right] + \tau(t_n, x(t_n)) h^{p+1} + \mathcal{O}(h^{p+2}). \tag{22}
$$

Exercice-4 :  $\vert$  Déduire de ce qui précède que

$$
\forall n \in \{0, \dots, N\}, \qquad x(t_n) - x_n = e(t_n)h^p + \mathcal{O}(h^{p+1}) \quad \text{lorsque} \quad h \to 0. \tag{23}
$$

Theme - ` 8 *Approximation de l'erreur globale*

On suppose que l'on dispose d'un approximation d'ordre 1 de la fonction principale d'erreur: c'est-à-dire  $\exists \tau_a(\cdot,\cdot,\cdot) \in C^1([t_0,t_0+T]\times \mathbb{R} \times [0,T];\mathbb{R})$  telle que

$$
\tau_a(t, y, h) = \tau(t, y) + \mathcal{O}(h) \quad \text{torsque} \quad h \to 0. \tag{24}
$$

**Exercice-1** : Montrer que  $\tau_a(t_n, x_n, h) = \tau(t_n, x(t_n)) + \mathcal{O}(h)$ .

**Exercice-2** : On définit alors la suite  $\{\overline{v}_n\}$  à partir de la suite  $\{x_n\}$  comme suit (*dans la pratique*  $x_n$  *et*  $\overline{v}_n$  sont générés simultanément):

$$
\begin{cases} \overline{v}_{n+1} = \overline{v}_n + h\left(\frac{\partial f}{\partial y}(t_n, x_n)\overline{v}_n + \tau_a(t_n, x_n, h)\right) & n = 0, \dots N-1, \\ \overline{v}_0 = 0. \end{cases}
$$
 (25)

Montrer que

$$
\forall n \in \{0, \dots, N\}, \qquad x(t_n) - x_n = \overline{v}_n h^p + \mathcal{O}(h^{p+1}) \quad \text{lorsque} \quad h \to 0. \tag{26}
$$

Exercice-3 : En déduire un algorithme permettant de contraindre l'erreur globale à être à chaque instant en dessous d'un seuil donné: c'est à dire pour tout  $n \in \{0, \ldots, N\}$  on ait  $|x(t_n) - x_n| \leq tol$  où tol est une quantité donnée.

## Theme - ` 9 *Approximation de la fonction principale d'erreur*

On considère  $\phi(\cdot, \cdot, \cdot)$  associée à un schéma à un pas convergent d'ordre  $p \ge 1$ , et de fonction principale d'erreur  $\tau(\cdot, \cdot)$ 

**Exercice-1** : Extrapolation de Richardson

On pose

$$
\begin{cases}\n y_h = y + h\phi(t, y, h) \\
 y_{\frac{h}{2}} = y + \frac{h}{2}\phi(t, y, \frac{h}{2}) \\
 y_h^* = y_{\frac{h}{2}} + \frac{h}{2}\phi(t + \frac{h}{2}, y_{\frac{h}{2}}, \frac{h}{2}).\n\end{cases}
$$
\n(27)

et on definit ´

$$
\tau_a(t,y,h) = \frac{1}{1-(\frac{1}{2})^p} \frac{y_h^* - y_h}{h^{p+1}}
$$

Montrer que  $\tau_a(t, y, h) = \tau(t, y) + \mathcal{O}(h)$  lorsque  $h \to 0$ .

Exercice-2 : Méthodes emboîtées

Soit 
$$
\phi^*(\cdot, \cdot, \cdot)
$$
 associée à un schéma d'ordre  $p + 1$  au moins.

on definit ´

$$
\tau_a(t, y, h) = \frac{\phi^*(t, y, h) - \phi(t, y, h)}{h^p}
$$

**Q-2-1**: Montrer que 
$$
\tau_a(t, y, h) = \tau(t, y) + \mathcal{O}(h)
$$
 lorsque  $h \to 0$ .

**Q-2-2** : Donnez un exemple de pair  $(\phi, \phi^*)$  à votre connaissance.

## <span id="page-10-0"></span>3 Aspects théoriques II

**Thème** - 10 *Paramètre de tolérance locale dans l'adaptation de pas.* 

Dans cet exercice on suppose  $T < \infty$ ,  $p = 1$ , d et  $t_0$  quelconques.

*Rappels et problematique ´*

*Soit un schema num ´ erique ´ a un pas [\(28\)](#page-10-1), suppos ` e convergent d'ordre ´* q*, introduit pour la resolution du ´ probleme ( `* ??*) :*

<span id="page-10-1"></span>
$$
\begin{cases}\n x_{n+1} = x_n + h\Phi(t_n, x_n, h), & n = 0, 1, \dots N - 1, \\
 x_0 = x^0.\n\end{cases}
$$
\n(28)

**Définition (erreur locale):** On appelle erreur locale du schéma [\(28\)](#page-10-1) à l'instant t au point y, la quantité

$$
\xi(t, y, h) = x(t + h) - (y + h\Phi(t, y, h))
$$
\n(29)

*où* x est solution de  $x'(s) = f(s, x(s))$   $s \in ]t, t + h[$ ,  $x(t) = y$ .

**Définition (fonction principale):** On appelle fonction principale d'erreur du schéma  $(28)$ , la fonction  $\tau(\cdot, \cdot)$ *telle que :*

<span id="page-10-4"></span>
$$
\xi(t, y, h) = \tau(t, y)h^{q+1} + \mathcal{O}(h^{q+2}).
$$
\n(30)

Définition (erreur globale): On appelle erreur globale ou simplement erreur à l'instant  $t_n$ , du schéma [\(28\)](#page-10-1) *la quantite´*

$$
e_n = x(t_n) - x_n. \tag{31}
$$

*Effectuer l'*adaptation de pas *dans le schema [\(28\)](#page-10-1) consiste ´ a le remplacer par le sch ` ema [\(32\)](#page-10-2) : ´*

<span id="page-10-2"></span>
$$
\begin{cases}\nx_0, & h_0 \quad \text{donnés,} \\
x_{n+1} = x_n + h_n \Phi(t_n, x_n, h_n), \\
t_{n+1} = t_n + h_n,\n\end{cases}\n\text{tant que } t_{n+1} \le t_0 + T
$$
\n(32)

*et à* produire les pas  $h_n$  *de sorte qu' à chaque instant*  $t_n$  *on ait* 

<span id="page-10-3"></span>
$$
||x(t_n) - x_n|| \le \varepsilon,\tag{33}
$$

*ou`* ε *est une tolerance ´ a l'erreur globale. `*

*Dans la pratique à l'instant*  $t_n$ , le pas  $h_n$  est d'abord estimé, puis corrigé. L'estimation repose *sur un contrôle de l'erreur locale. En effet, pour*  $\varepsilon$  *donné on cherche un réel*  $\varepsilon_T > 0$  *tel que la relation*  $||\tau(t_n, x_n)||h_n^q \leq \varepsilon_T \,\forall n \text{ }$  *assurera la relation* [\(33\)](#page-10-3).

*Le paramètre*  $\varepsilon_T$  *désigne alors la tolérance* à *l'erreur locale, et exprime le contrôle à apporter à l'erreur locale pour garantir un certain controle de l'erreur globale. Il doit donc d ˆ ependre de ´* ε *et est d'ailleurs le parametre r ` eclam ´ e par la plupart des codes de r ´ esolution d'EDO par un sch ´ ema ´ a pas adaptat- ` ifs.*

*Le but du présent exercice est d'estimer un majorant de*  $\varepsilon_T$ . *Sans nuire à la généralité nous allons*  $considérer le schéma d'Euler explicite.$ 

Partie I : Préliminaires

Soit a, b deux réels  $(a < b)$ ,  $\phi, \psi \in C([a, b]; \mathbb{R}^+)$ ,  $K \in \mathbb{R}^+$  tels que,

$$
\phi(t) \le K + \int_a^t \psi(s)\phi(s) \, ds \quad \forall a \le t \le b.
$$

**Exercice-1** : On pose  $g(t) = \frac{K + \int_a^t \psi(s) \phi(s) ds}{K + \int_a^t \psi(s) \phi(s) ds}$  $\frac{K+\int_a^b \psi(s)\phi(s)\,ds}{K\exp\left(\int_a^t \psi(s)\,ds\right)}, \quad \forall a \le t \le b, \quad \text{(où } \exp(s) = e^s \quad \forall s \in \mathbb{R}.$ 

- **Q-1-1** : Montrer que g est une fonction décroissante sur  $[a, b]$ .
- **Q-1-2** : Calculer  $g(a)$  et déduire que

$$
\phi(t) \le K \exp\left(\int_a^t \psi(s) \, ds\right) \quad \forall a \le t \le b.
$$

**Exercice-2** : Pour  $x_0, \tilde{x}_0 \in \mathbb{R}^d$  donnés, on désigne par  $y(t)$ , respectivement  $\tilde{y}(t)$  les solutions de (??) avec pour donnée initiale respective  $y(t_0) = x_0$  et  $\tilde{y}(t_0) = \tilde{x}_0$ .

Q-2-1 : Montrer que

$$
\|\tilde{y}(t) - y(t)\| \le \|\tilde{x}_0 - x_0\| + L \int_{t_0}^t \|\tilde{y}(s) - y(s)\| \, ds \quad \forall t_0 \le t \le t_0 + T.
$$

 $Q-2-2$  : En déduire que

$$
\|\tilde{y}(t) - y(t)\| \le \|\tilde{x}_0 - x_0\|e^{L(t-t_0)}, \quad \forall t_0 \le t \le t_0 + T.
$$

**Exercice-3** : Soit a, b deux réels  $(a < b)$ et q une fonction continue et décroissante sur [a, b]. Montrer que

$$
(b-a)g(b) \le \int_a^b g(s) ds.
$$
\n(34)

Partie II :

On considère le schéma d'Euler explicite suivant à pas variables

<span id="page-11-0"></span>
$$
(S)\begin{cases} x_{n+1} = x_n + h_n f(t_n, x_n), & n \in \{0, \dots N - 1\}, \\ x_0 = x^0. \end{cases}
$$
\n
$$
(35)
$$

**Exercice-4** : Donner l'expression  $\xi_n$  de l'erreur locale à l'instant  $t_n$ , au point  $x_n$  de ce schéma.

**Exercice-5** : Montrer que la fonction principale d'erreur associée au schéma [\(35\)](#page-11-0) est donnée par :

$$
\tau(t,y) = \frac{1}{2} \left( \frac{\partial f}{\partial t} + f \frac{\partial f}{\partial y} \right) (t,y).
$$

**Exercice-6** : Pour tout  $n \in \{0, ..., N\}$ , on définit la suite des fonctions  $\psi_n$  par :

$$
(\psi) \begin{cases} \psi'_n(t) = f(t, \psi_n(t)), & t \in ]t_n, t_0 + T[, \\ \psi_n(t_n) = x_n. \end{cases}
$$
 (36)

**Q-6-1** : Comparer  $\psi_0(t_N)$  et  $x(t_N)$ .

**Q-6-2** : Montrer que 
$$
\sum_{n=0}^{N-1} (\psi_{n+1}(t_N) - \psi_n(t_N)) = x_N - x(t_N).
$$

**Q-6-3** : Montrer que  $\psi_n(t_{n+1}) = x_{n+1} + \xi_n$ .

Q-6-4 : A l'aide de la question Q-2 de la Partie I, montrer que  $\forall n \in \{0, ..., N-1\}$ , on a

$$
\|\psi_{n+1}(t)-\psi_n(t)\| \leq h_n e^{L(t-t_{n+1})} \left\|\frac{\xi_n}{h_n}\right\| \quad \forall t_{n+1} \leq t \leq t_N.
$$

**Q-6-5** : En déduire que 
$$
||x(t_N) - x_N|| \le \sum_{n=0}^{N-1} \left( h_n e^{L(t_N - t_{n+1})} \left\| \frac{\xi_n}{h_n} \right\| \right)
$$

**Q-6-6** : Montrer que 
$$
\sum_{n=0}^{N-1} \left( h_n e^{L(t_N - t_{n+1})} \right) \leq \int_{t_0}^{t_N} e^{L(t_N - s)} ds.
$$

**Exercice-7** : On suppose que  $\forall n \in \{0, ..., N-1\}$ , on a  $\|\frac{\xi_n}{h_n}\|$  $\frac{\xi_n}{h_n}$  $\leq \varepsilon_T$ .

Q-7-1 : Montrer que

$$
||x(t_N) - x_N|| \le \frac{\varepsilon_T}{L} \Big( e^{LT} - 1 \Big).
$$

.

Q-7-2 : En déduire une tolérance  $\varepsilon_T$  à l'erreur locale qui assure une tolérance  $\varepsilon$  à l'erreur globale.

**Exercice-8** : En négligeant le second terme du second membre de [\(30\)](#page-10-4), exprimer la relation  $\left|\frac{\xi_n}{h}\right|$  $\frac{\xi_n}{h_n}$  $\|\leq \varepsilon_T$ , pour

le schéma d'Euler explicite en fonction de  $f$  et de ses premières dérivées partielles.

<span id="page-13-0"></span>4 Les Scripts

```
Listing 1: Script complet: fichier AdaptiveOneStep.m
```

```
%%%%%%%%%%%%%%%%%%%%%%%%%%%%%%%%%%%%%%%%%%%%%%%%%%%%%%%%%%%%%%%%%%%%%%%
%
% COURS: STATGE DE RENTREE
\frac{6}{10}% @copyright: J.-B.A.K. <jean-baptiste.apoung@math.u-psud.fr>
% ANNEE : 2015-2016
%%%%%%%%%%%%%%%%%%%%%%%%%%%%%%%%%%%%%%%%%%%%%%%%%%%%%%%%%%%%%%%%%%%%%%%
function [t,x,xe,res] = AdaptiveOneStep()
 t0 = 0;x0 = 1;tf = pi/3;eps=1e-4;
 %decommenter pour executer
 %theme1();
 \frac{1}{6}[t,x,xe] = monTest(t0,tf,x0);
 % plot(t, x, '*/, t, xe, '-'');[t,x,xe] = monTestNaif(t0,tf,x0,eps);figure(1)
 plot(t, x, ' *', t, xe, ' -');
 [t, x, xe] = monTestEvolve(t0, tf, x0, 10 * eps); figure(2)plot(t,x,'*', t,xe,'-');
 [t,x,xe] = monTestEvolueApprochee(t0,tf,x0,eps/100); figure(3)
 plot(t, x, '*/, t, xe, '-'');res=1;
end
%NERIEN TOUCHER APRES CETTE LIGNE
%%%%%%%%%%%%%%%%%%%%%%%%%%%%%%%%%%%%%%%%%%%%%%%%%%%%%%%%%%%%%%%%%%%%%%
%%%%%%%%%%%%%%%%%%%%%%%%%%%%%%%%%%%%%%%%%%%%%%%%%%%%%%%%%%%%%%%%%%%%%%
%Theme 1
%%%%%%%%%%%%%%%%%%%%%%%%%%%%%%%%%%%%%%%%%%%%%%%%%%%%%%%%%%%%%%%%%%%%%%
function []=theme1()
 t0=0;tf = 6.6632868593231301896996820305;
 A = 2.00861986087484313650940188;
 x0=[A;0];mu=[10ˆ-1, 10ˆ0, 10ˆ1, 10ˆ2, 10ˆ3];
 nbode45=[];
 nbode23=[];
 for i =1:1:3
   f = \theta(t, x) VanderPol(t, x, mu(i));[t,x]=ode45(f, [t0,tf],x0);
   nbode45=[nbode45, length(t)];
   [t, x] = ode23(f, [t0, tf], x0);nbode23=[nbode23, length(t)];
 end
 figure(1)
 plot(x(:,1),x(:,2),'+');
 figure(2)
 plot(mu,nbode45, '-+r', mu,nbode23,'-*b');
 legend('ode45','odeq23');
end
%%------------------------------------------------------------------------------------
function [f, ft, fy] = VanderPol(t, x, mu)
 % f est la valeur de la fonction second-membre f au point (t, y)% ft est la dériée partielle parrapport a t de la de f au point (t,y) (i.e df/dt )
 % fy est la dériée partielle parrapport a t de la de f au point (t,y) (i.e df/dy )
f=zeros(2,1);
f(1) = x(2);
 f(2) = mu *(1 - x(1) *x(1)) *x(2) - x(1) ;
 fy = [0, 1; \max2*x(1) * x(2)-1, \max(1 - x(1) * x(1))];
\text{ft} = [0, 0;];end
%%-------------------------------------------------------------------------------------
```

```
%%%%%%%%%%%%%%%%%%%%%%%%%%%%%%%%%%%%%%%%%%%%%%%%%%%%%%%%%%%%%%%%%%%%%%%%%%%%%%%%%%%%%%%
%Theme 2
%%%%%%%%%%%%%%%%%%%%%%%%%%%%%%%%%%%%%%%%%%%%%%%%%%%%%%%%%%%%%%%%%%%%%%%%%%%%%%%%%%%%%%%%
%!!!!!!!!!!!!!!!!!!!!!!!!!!!!!!!!!!!!!!!!!!!!!!!!!!!!!!
% Exercice 2
%!!!!!!!!!!!!!!!!!!!!!!!!!!!!!!!!!!!!!!!!!!!!!!!!!!!!!
function [t, x, xe] = monTest(t0, tf, x0)t=t0;
 x = x0:
 format='%9.9e %9.9e %9.9e\n';
    ordre=2;
    h = 1/1000;xe = solExacte(t(end));
    err = 0;
    while (t(end) < tf)
      h = min(h, tf - t(end));
       [xx,errr] = monUnPasErreur(t(end),x(end),err,h);
       x=[x,xx]; err = errr;
      t=[t,t(\text{end})+h];xee = solExacte(t(end));
       error = abs(xee - xx);xe=[xe,xee];
       printf(format, t(end), error, abs(errr*h*h));
    end
  end
  %end-monTestSimple
                                                              %--------------------------------------------------------
  function [xnn,enn] = monUnPasErreur(tn,xn,en,h)
    %% xnn correspond a xn+1
    %% enn correspond a en+1
    %[phi, tau, fy] = monRK2(tn, xn, h);
    [f, ft, fy] = monEDO (tn, xn);p1 = f;p2 = \text{monEDO}(\text{tn} + 2 \times \text{h}/3, \text{xn} + 2 \times \text{h} \times \text{p}/3);phi = (p1 + 3 * p2)/4;
    tau = fy * (ft + fy * f) / 6;
    xnn = xn + h * phi;enn = en + h * ( fy * en + tau );
  end
  %end-monUnPasNaif
  %------------------------------------------------------------
  %%%%%%%%%%%%%%%%%%%%%%%%%%%%%%%%%%%%%%%%%%%%%%%%%%%%%%%%%%%%%%%%%%%%%%%%%%%%%%%
  % Theme 3
  %%%%%%%%%%%%%%%%%%%%%%%%%%%%%%%%%%%%%%%%%%%%%%%%%%%%%%%%%%%%%%%%%%%%%%%%%%%%%%
  % \begin{tabular}{l} \hline \textbf{\texttt{S}}{\texttt{N}}{\texttt{N}}{\% Exercice 1
  %!!!!!!!!!!!!!!!!!!!!!!!!!!!!!!!!!!!!!!!!!!!!!!!!!!!!!
  %---------------------------------------------------------------------
  function [xnn,enn] = monUnPasNaif(tn, xn, en, h)
    %% xnn correspond a xn+1
    %% enn correspond a en+1
    \frac{1}{2}[phi, tau, fy] = monRK2(tn, xn, h);
    [f, ft, fy] = monEDO (tn, xn);p1 = f;p2 = \text{monEDO}(\text{tn} + 2 \times \text{h}/3, \text{xn} + 2 \times \text{h} \times \text{p1}/3);phi = (p1 + 3 * p2)/4;
    tau = fy * (ft + fy * f) / 6;
    xnn = xn + h * phi;enn = en + h * ( fy * en + tau );
  end %monUnPasNaif
  %---------------------------------------------------------------------
  function [t, x, xe] = monTestNait(t0, tf, x0,eps)t = t0;x = x0;xe = solExacte(t(end));
    ordre = 2;
    h = pasInitial(t0,x0,@monEDO,eps,ordre)
    t_{\text{c}ourant} = t0;x_courant = x;
    e_{\text{c}ourant} = 0;hmin=(tf-t0)/1e12;hmax = (tf-t0)/2.5;while (t_courant < tf)
      h = \max(\text{hmin}, h);
```

```
h = min(hmax, h);h = min(h, tf - t_{count});
     [xx, ee] = monUnPasNait(t_countant,x_countant,e_countant,h);ratio = abs(ee) * (h^ordre) / (eps) ;
     if(ratio < 1)x_{\text{c}ourant = xx;e_courant = ee;
       t_courant = t_courant + h;
       x=[x,x_courant];
       t=[t,t_courant];
       xe = [xe,solExacte(t(end))];
     end
     h = max(0.2 * h, min(5.0 * h, (0.8 * eps/abs(ee))ˆ(1/ordre)));
  end
end
{\color{red} {\color{blue} 0} \color{black} \textcolor{blue} {\color{blue} 0} \color{black} \textcolor{blue} {\color{blue} 1} \color{black} \textcolor{blue} {\color{blue} 1} \color{black} \textcolor{blue} {\color{blue} 1} \color{black} \textcolor{blue} {\color{blue} 1} \color{black} \textcolor{blue} {\color{blue} 1} \color{black} \textcolor{blue} {\color{blue} 1} \color{black} \textcolor{blue} \textcolor{blue} \textcolor{blue} \textcolor{blue} \textcolor{blue} \textcolor{blue} \textcolor{blue} \textcolor{blue} \textcolor{blue} \textcolor{blue} \textcolor{blue} \textcolor% Exercice 2
%!!!!!!!!!!!!!!!!!!!!!!!!!!!!!!!!!!!!!!!!!!!!!!!!!!!!!!!!!!!!!
%-------------------------------------------
function [xnn,tau] = monUnPasEvolue(tn,xn,h)
  % xnn correspond a xn+1
  \{phi, tau, fy\} = monRK2(tn, xn, h);[f, ft, fy] = monEDO (tn, xn);p1 = f;
  p2 = \text{monEDO}(\text{tn} + 2 \times \text{h}/3, \text{xn} + 2 \times \text{h} \times \text{p}/3);phi = (p1 + 3 * p2)/4;tau = fy * (ft + fy * f) / 6;xnn = xn + h * phi;
end %monUnPasEVolue
%-----------------------------------------
function [t, x, xe] = monTestEvolve(t0, tf, x0,eps)t = t0;x = x0;xe = solExacte(t(end));
  ordre = 2;
  h = pasInitial(t0,x0,@monEDO,eps,ordre)
  t_courant = t0;x_{\text{courant}} = x;hmin=(tf-t0)/1e12;hmax = (tf-t0)/2.5;while (t_{count} < tf)h = max(hmin, h);
    h = min(hmax, h);h = min(h, tf - t_{count});[xx, tau] = monUnPasEvolue(t_courant,x_courant,h) ;
     ratio = abs(tau)*(h^{\circ}ordre)/(eps);
     if(ratio < 1)x courant = xx;t_{\text{counter}} = t_{\text{counter}} + h;x=[x,x_courant];
       t=[t,t_courant];
       xe = [xe,solExacte(t(end))];
     end
     h = max(0.2 * h, min(5.0 * h, (0.8 * eps/abs(tau))^2(1/ordre)));
  end
end %monTestEvolue
%%%%%%%%%%%%%%%%%%%%%%%%%%%%%%%%%%%%%%%%%%%%%%%%%%%%%%%%%%%%%%%%%%%%%%%%%%%%%%%%%%%%%%%%%
% Theme 4
%%%%%%%%%%%%%%%%%%%%%%%%%%%%%%%%%%%%%%%%%%%%%%%%%%%%%%%%%%%%%%%%%%%%%%%%%%%%%%%%%%%%%%%%%%
function [t,x,xe] = monTestEvolueApprochee(t0,tf,x0,eps)
  t = t0;x = x0;xe = solExacte(t(end));
  ordre = 4;
  h = pasInitial(t0,x0,@monEDO,eps,ordre)
  t_{\text{c}ourant} = t0;x_courant = x;
  hmin=(tf-t0)/1e12;hmax = (tf-t0)/2.5;while (t_courant < tf)
    h = max(hmin, h);
    h = min(hmax, h);
```

```
h = min(h, tf - t_{count});
   [xx, tau, ordre] = monUnPasDopri5(t_courant, x_courant, h, @monEDO) ;
    % [xx, tau, ordre] =monUnPasFehlberg45(t_courant,x_courant,h,@monEDO) ;
   ratio = abs(tau)*(hˆordre)/(eps);
   if(ratio < 1)x_{\text{c}ourant = xx;t_{\text{counter}} = t_{\text{counter}} + h;x=[x,x_courant];
     t=[t,t_courant];
     xe = [xe,solExacte(t(end))];
    end
    % if (ratio < 1e-6) ratio = 1e-6; end
    % \text{ coeff} = \max(0.2, \min(5.0, \text{ratio}^(-1/\text{order})));
    \frac{1}{6} h = 0.8 * coeff * h;
   h = max(0.2 * h, min(5.0 * h, (0.8 * eps/abs(tau))ˆ(1/ordre)));
 end
end
%------------------------------------------------------------------------------------------
function [xnn, tau, ordre] = monUnPasDopri5(t,x,h,f)
 % xnn -> solution calculee
 % tau -> approximation de la fonction principale d'erreur
 % p -> ordre du schéma
 % f est le second membre de l'equation differentielle a resoudre
 %%REMARQUE: pour plus d'efficacite on aurai pu retourner plutot ynn a la
 %% place de tau, car on a la relation tau = (ynn-xnn)/hˆ(ordre+1)
 k1 = f(t, x);k2 = f(t+h/4, x + h*k1/4);k3 = f(t+3*h/8, x+h*(3*k1/32 + 9*k2/32));k4 = f(t+h*12/13, x+h*(1932*k1/2197 - 7200*k2/2197 + 7296*k3/2197));k5 = f(t+h, x+h*(439*k1/216 -8*k2 +3680*k3/513 -845*k4/4104));
 k6 = f(t+h/2, x+h*(-8*k)/27 + 2*k2 -3544*k3/2565 + 1859*k4/4104 -11*k5/40));xnn = x + h*(25*k1/216 + 1408*k3/2565 + 2197*k4/4104 - k5/5);
 \text{ynn} = \text{x} + \text{h}*(16*k1/135 + 6656*k3/12825 + 28561*k4/56430 - 9*k5/50 + 2*k6/55);tau = (\text{ynn} - \text{xn}) / (\text{h}^5);ordre = 4;
end
%------------------------------------------------------------------------------------------
function [xnn,tau,ordre] = monUnPasFehlberg45(t, x, h, f)k1 = f(t, x);
 k2 = f(t+h/4, x + h*k1/4);k3 = f(t+3*h/8, x+h*(3*k1/32 + 9*k2/32));k4 = f(t+h*12/13, x+h*(1932*k1/2197 - 7200*k2/2197 + 7296*k3/2197));
 k5 = f(t+h, x+h*(439*k1/216 -8*k2 +3680*k3/513 -845*k4/4104));k6 = f(t+h/2, x+h*(-8*k1/27 + 2*k2 -3544*k3/2565 + 1859*k4/4104 -11*k5/40));xnn = x + h*(25*k1/216 + 1408*k3/2565 + 2197*k4/4104 - k5/5);
 ynn = x + h*(16*k1/135 + 6656*k3/12825 + 28561*k4/56430 - 9*k5/50 + 2*k6/55);tau = (\text{ynn} - \text{xn}) / (\text{h}^5);ordre = 4;
end
%%%%%%%%%%%%%%%%%%%%%%%%%%%%%%%%%%%%%%%%%%%%%%%%%%%%%%%%%%%%%%%%%%%%%%%%%%%%%%%%%%%%%%%%%%%%
%%% UTILITAIRES
%%%%%%%%%%%%%%%%%%%%%%%%%%%%%%%%%%%%%%%%%%%%%%%%%%%%%%%%%%%%%%%%%%%%%%%%%%%%%%%%%%%%%%%%%%%%
function [h] =pasInitial(t0,x0,f,tol,ordre)
 % fontion qui retourne le pas initial
 % pour resoudre une edo par un schema de pas addaptatif
  %
 % t0 -> instant initial
 % x0 -> solution initial
 % f -> second membre de l'EDO
 % tol -> tolerance à l'erreur
 % ordre -> l'ordre du schema considéré
 atol = tol;rtol = tol;n=length(x0);
 f1 = f(t0, x0);tol = atol + rtol * sqrt( dot(x0,x0)/n);
 d0 = sqrt( dot(x0,x0)/n)/tol;
 d1 = sqrt( dot(f1,f1)/n)/tol;
 if( (d0 < 1e-5) || (d1 < 1e-5))
   h0 = 1e-6;else
```

```
h0 = 0.01*(d0/d1);end
  x1 = x0 + h0*f(t0,x0);f2 = f(t0+h0, x1);
  vd2=f2 -f1;d2 = sqrt( dot(vd2,vd2)/n)/(tol*h0);
  r=max(d0,d1);
  if(r < 1e-15)h1 = max(1e-6, h0*1e-3);else
   h1 = (0.01/max(d1,d2))ˆ(1.0/(ordre));
  end
 h = min(100*h0, h1);end
%←-
    %%%%%%%%%%%%%%%%%%%%%%%%%%%%%%%%%%%%%%%%%%%%%%%%%%%%%%%%%%%%%%%%%%%%%%%%%%%%%%%%%%%%%%%%%%%%%%%←-
function [f, ft, fy] = monEDO(t, y)% f est la valeur de la fonction second-membre f au point (t,y)
  % ft est la dériée partielle parrapport a t de la de f au point (t,y) (i.e df/dt )
 % fy est la dériée partielle parrapport a t de la de f au point (t,y) (i.e df/dy )
  f = (\cos(t) - 2 \cdot t + \tan(t \cdot t)) \cdot y;ft = -y*(sin(t) + 2 * tan(t*t) + 4 * t*t*(1+ tan(t*t)^2));
 fy = cos(t) - 2*t*tan(t*t);end
%←-
   %%%%%%%%%%%%%%%%%%%%%%%%%%%%%%%%%%%%%%%%%%%%%%%%%%%%%%%%%%%%%%%%%%%%%%%%%%%%%%%%%%%%%%%%%%%%%%%←-
function x = \text{solve}xx = exp(sin(t)) * cos(t^2);end
```